#### **Acknowledgements**

I gratefully thank the ESPRC for funding and Dr. Andrew Marsh and Dr. Phillip Gould for their guidance throughout the project.

#### **References**

1. ChemNProp http://chemnprop.irbbarcelona.org (accessed Apr 2013) 2. The Open Babel Package, version 2.3.1 http://openbabel.org (accessed Apr 2013) 3. AutoDock Vina is available at http://autodock.scripps.edu (accessed Apr 2013) 4. Bertho, G.; Mantsyzov; Bouvier; Evrard-Todeschi Contact-based ligand-clustering approach for the identification of active compounds in virtual screening. AABC 2012, 5, 61.

5. D.A Case et al. AMBER 12, University of California, San Francisco. 2012 6. Price, GW.; Gould, PS.; Marsh, A.; The use of freely available

and Open Source tools for in silico screening in Chemical Biology. Currently submitted to ACS JCE

# THE UNIVERSITY OF WARWICK

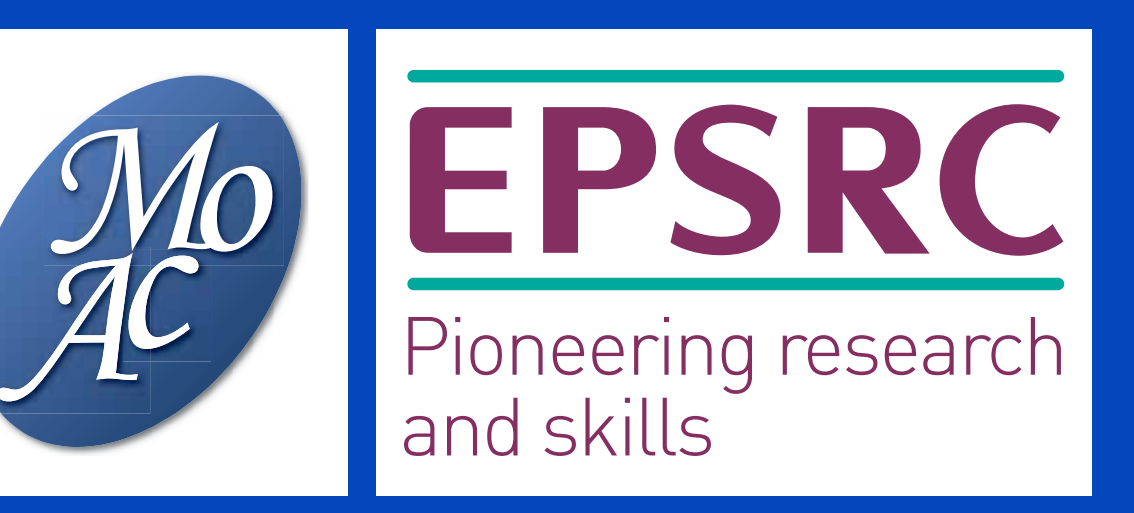

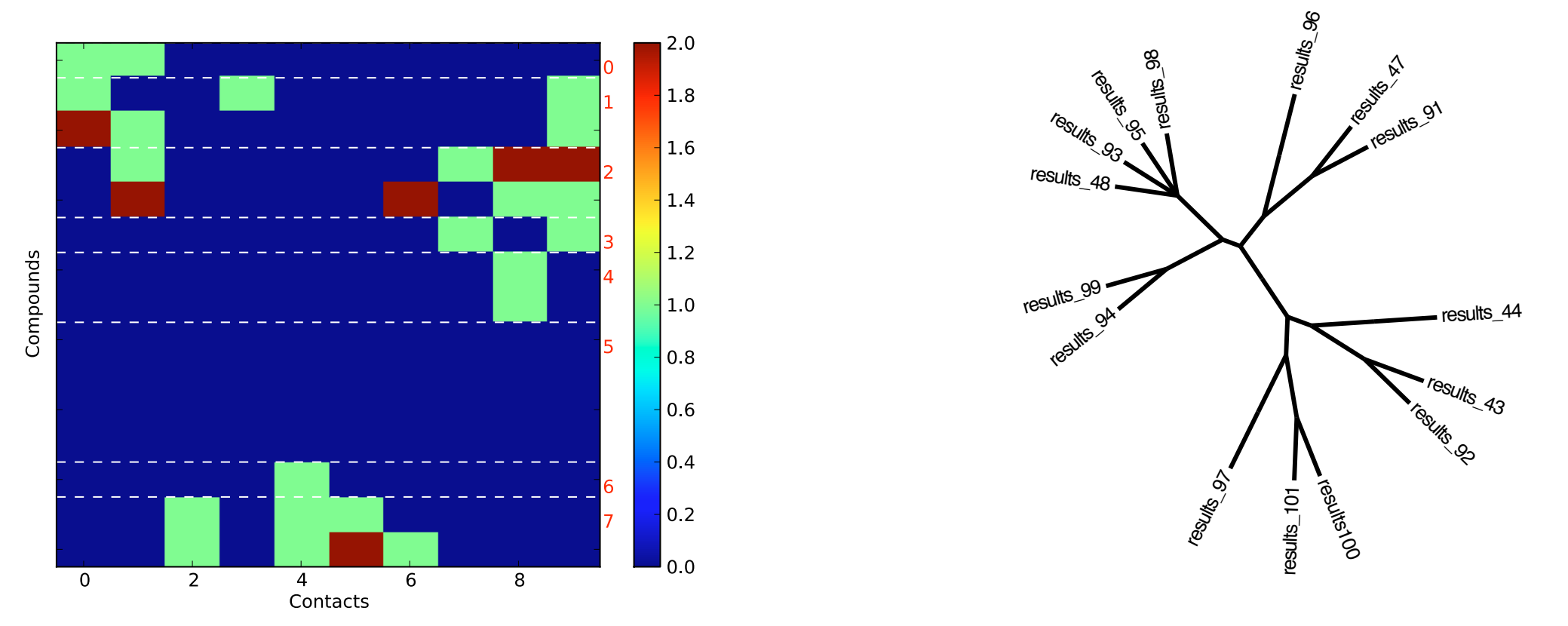

The freely available <code>AmberTools</code> (part of the commercially available <code>Amber</code> <code>MD5</code> package) was thus used to parameterise the ligands in an automated manner. We highlight the need for a better way to bridge the gap between docking and simulation in a submitted paper $\rm^6.$ 

Figure 4. Example clustering of ligands using AuPoSOM. Here, 15 ligands are clustered into 8 leafs, with 3 having high contacts.

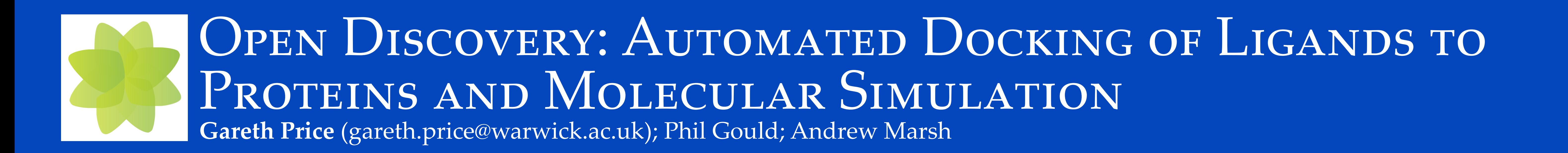

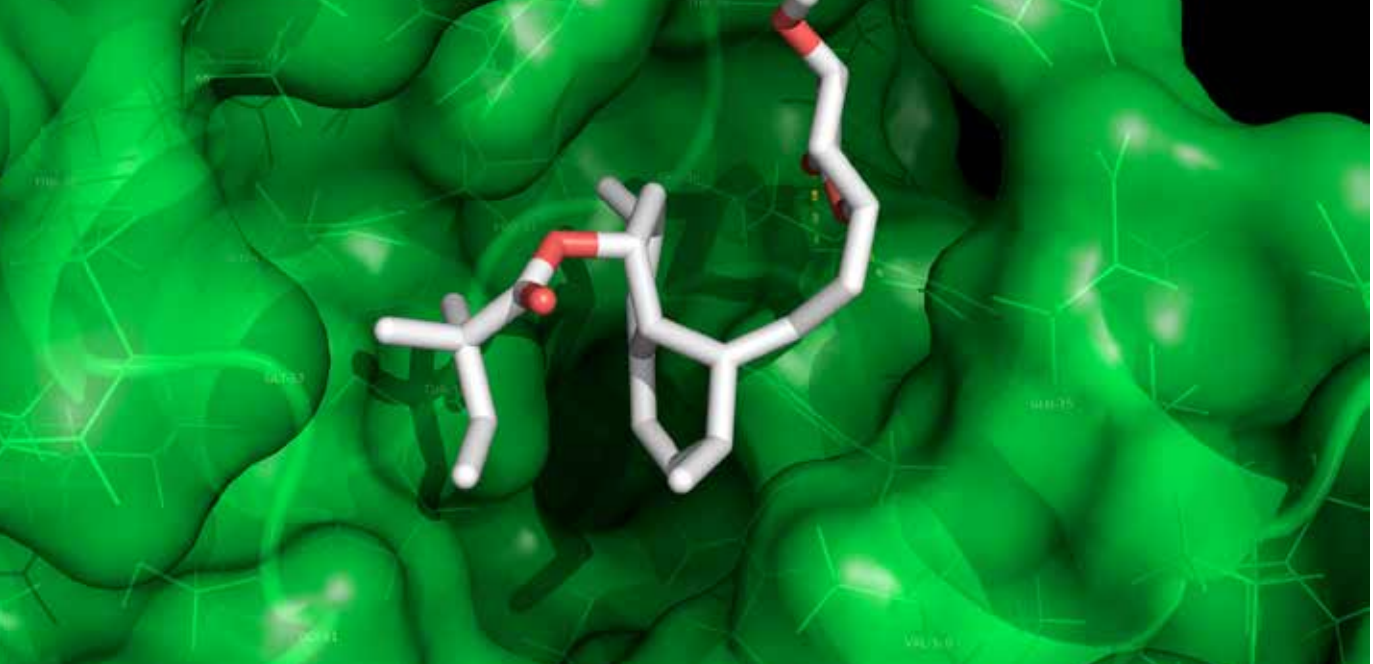

Figure 3. Example binding mode of a ligand to its protein receptor.

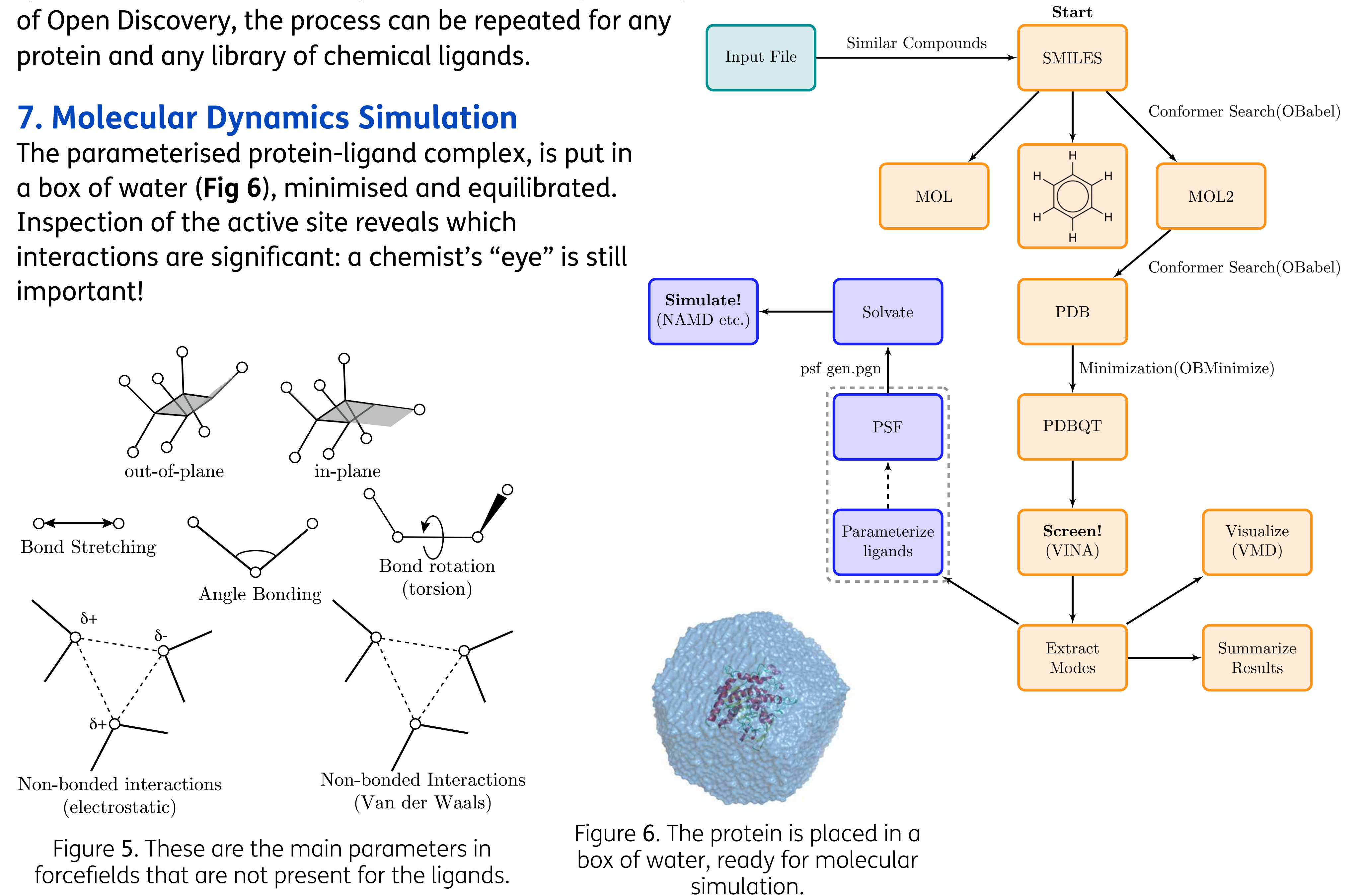

Figure 2. AutoDock Vina requires a threedimensional box, into which the ligand is placed and tested.

Figure 1. Creating similar chemical compounds through combinations of similar fragments.

Figure 7. Three of the top ligands after docking and molecular dynamics simulations.

Open Babel<sup>2</sup> was used to convert between the many file types that are used within the protocol. It allows a conformer search, to find the energy minimum and then performs *in vacuo* minimisation of the compounds. A PDBQT file is produced, using  $\alpha$  py $\tt$ hon script provided by the authors of the docking software, AutoDock Vina $^3$ , which adds partial charges and atom types to the PDB format.

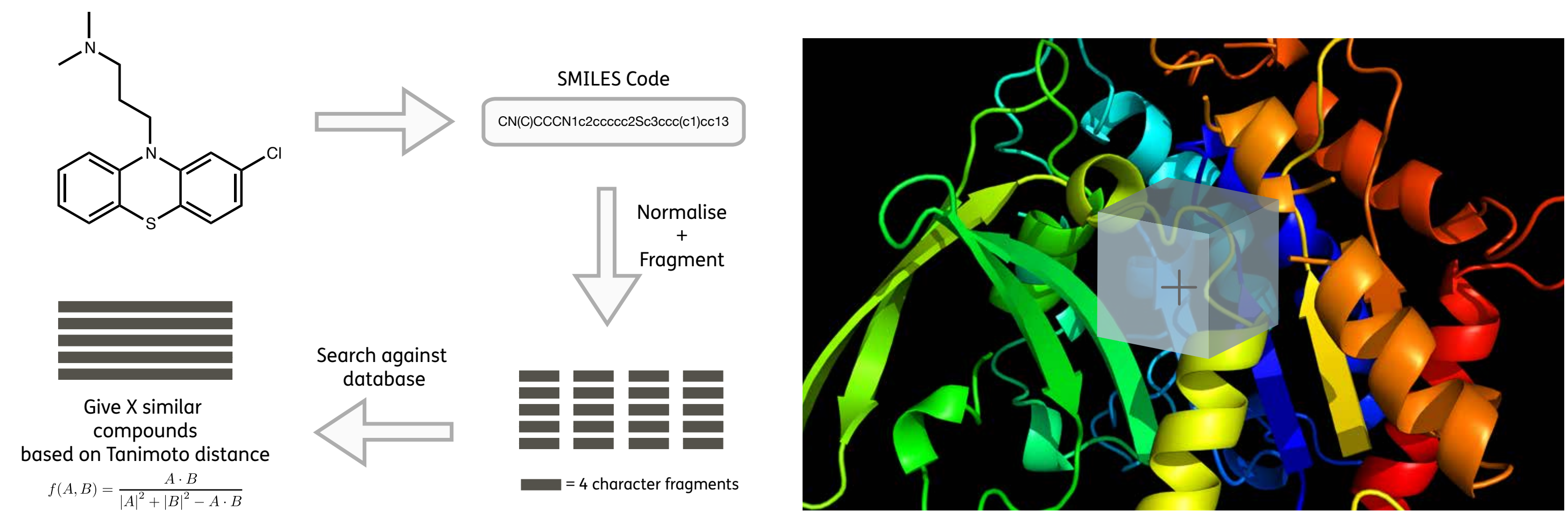

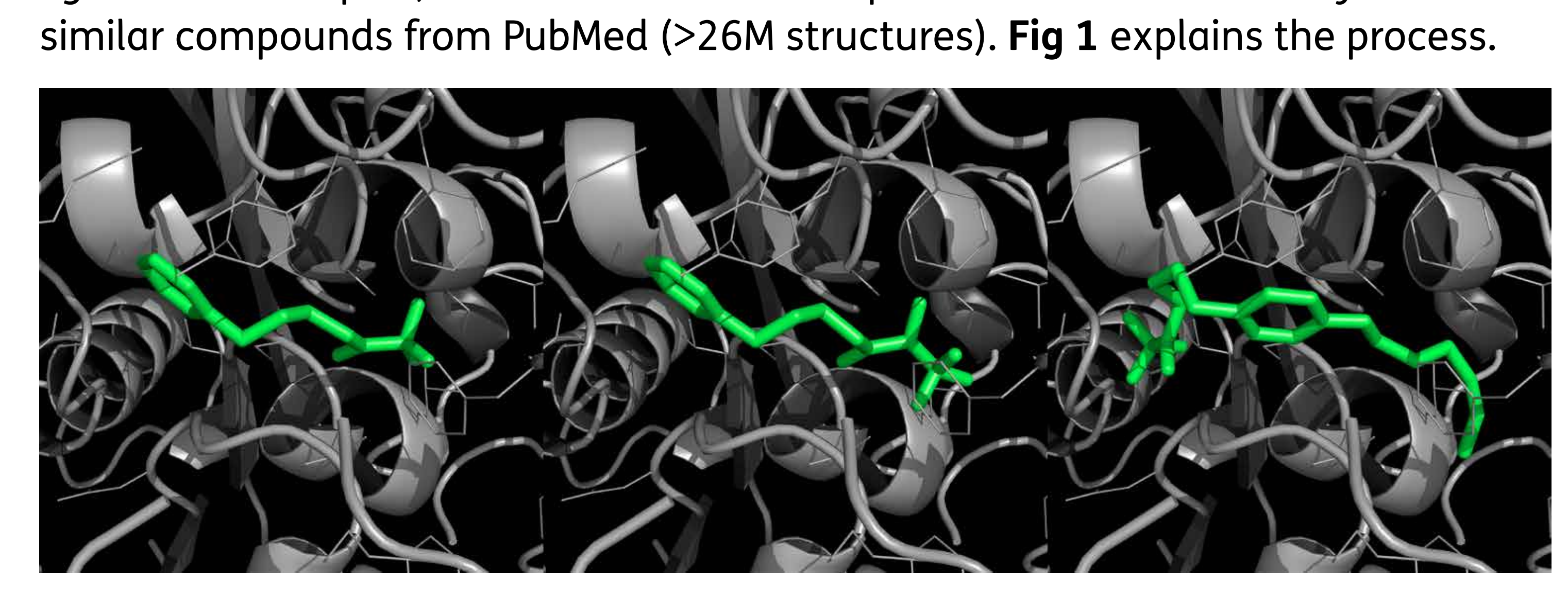

Additional confidence in the docking runs would come from molecular dynamics simulations using an explicitly solvated, fully flexible receptor. Parameters such as bond lengths, angles and dihedrals (**Fig 5**) for all components are required, however the forcefields typically used in the simulations only describe amino acids, sugars and lipids. Therefore parameterisation of the ligands is necessary. Although there are several free web services that claim to do this, these do not fit into the workflow and in our experience do not solve subsequent steps. *Ab initio*  quantum mechanical calculations were also tested, but it is challenging to extract the required information from the output and will prove computationally intensive for large compound **libraries** 

*Automated computational docking of large libraries of chemical compounds to a protein can aid in pharmaceutical drug design, and gives scientists*  with basic computer experience a tool to help plan wet laboratory investigations when exploring the combination of chemical and pharmacological *spaces. This project aimed to: (a) produce a generalised, high-throughput protocol that can dock a library of small chemical ligands to a receptor*  protein, using Open Source or freely available software, (b) use this protocol to direct chemical synthesis and further analysis for a specific protein of *interest (Miniproject 3). We have released the code at www.opendiscovery.org.uk.*

#### **1. Similar Compound Generation**

Starting with a two dimensional text representation (SMILES string) of a known ligand for a receptor, we used the ChemNProp $^{\rm 1}$  server to select a library of 50  $^{\rm 1}$ similar compounds from PubMed (>26M structures). **Fig 1** explains the process.

gareth.price@warwick.ac.uk; p.s.gov.ac.uk; p.s.gov.ac.uk, a.m. p.s.gov.ac.uk, a.m. p.s.gov.ac.uk, a.marshade.a<br>Ukraini and and an architecture and architecture and architecture and architecture and architecture and archite

## **2. Open Babel - The Chemist's File Converter**

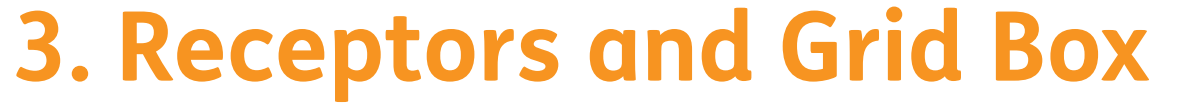

Receptors are the proteins that the ligands are docked into. These need explicit hydrogens and must be in the PDBQT format.

The grid box (**Fig 2**) refers to the three-dimensional area of the receptor where the ligands will bind to (i.e. the active site). If not known, this can be explored using other methods by a grid box the size of the protein.

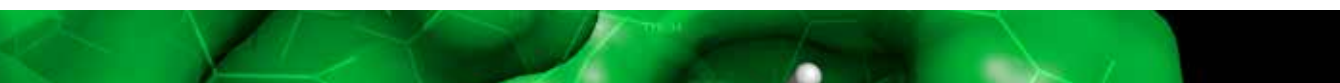

## **4. Ligand Docking**

AutoDock Vina requires little configuration, includes a rotamer search of the ligands, flexible side-chains and is computationally inexpensive. It is run on the command line, but a GUI was produced for singleligand runs (AutoDockScripter, available at www. gprice.co.uk/ads). Results like **Fig 3** can easily be created using software such as PyMOL.

#### **5. AuPoSOM**

AuPoSOM4 is post-processing analysis using a neural network to produce a self-organising map that clusters ligands on the basis of the contacts that the ligands make with the receptor protein (**Fig 4**).

### **6. Ligand Parameterisation for Molecular Dynamics**

#### **8. Conclusions**

**Fig 7** shows three of the ligands that would be selected for wet lab analysis. This process has been undertaken for our protein of interest, and four have been selected for synthesis and further investigation. Due to the generality